#### **МИНИСТЕРСТВО НАУКИ И ВЫСШЕГО ОБРАЗОВАНИЯ РОССИЙСКОЙ ФЕДЕРАЦИИ**

Федеральное государственное бюджетное образовательное учреждение высшего образования **«ТЮМЕНСКИЙ ИНДУСТРИАЛЬНЫЙ УНИВЕРСИТЕТ»** Филиал ТИУ в г. Сургуте

Кафедра «Эксплуатация транспортных и технологических машин»

# **МЕТОДИЧЕСКИЕ УКАЗАНИЯ**

по выполнению выпускной квалификационной работы для обучающихся по направлению 23.03.03 Эксплуатация транспортно-технологических машин и комплексов

Составители: *Зиганшин Руслан Альбертович, кандидат технических наук, Некрасов Владимир Иванович, кандидат технических наук*

Тюмень ТИУ 2021 ДОКУМЕНТ ПОДПИСАН ЭЛЕКТРОННОЙ ПОДПИСЬЮ Сертификат: 6FA44C50384686A8E7BD5E27735179BC Владелец: Ефремова Вероника Васильевна Действителен: с 14.06.2022 до 07.09.2023

Методические указания по выполнению выпускной квалификационной работы для обучающихся по направлению 23.03.03 Эксплуатация транспортно-технологических машин и комплексов/сост. Зиганшин Р.А., Некрасов В.И.; Тюменский индустриальный университет, филиал в г. Сургуте. –Тюмень: Издательский центр БИК, ТИУ, 2021. – 34 с.

Методические указания рассмотрены и рекомендованы к изданию на заседании кафедры «Эксплуатация транспортных и технологических машин».

«31» августа 2021 года, протокол № 1

#### **Аннотация**

Методические указания по выполнению выпускной квалификационной работы предназначены обучающихся по направлению 23.03.03 Эксплуатация транспортно-технологических машин и комплексов.

В методических указаниях изложены: требования к ВКР, структура ВКР, примеры заданий на ВКР, правила оформления пояснительной записки.

# СОДЕРЖАНИЕ

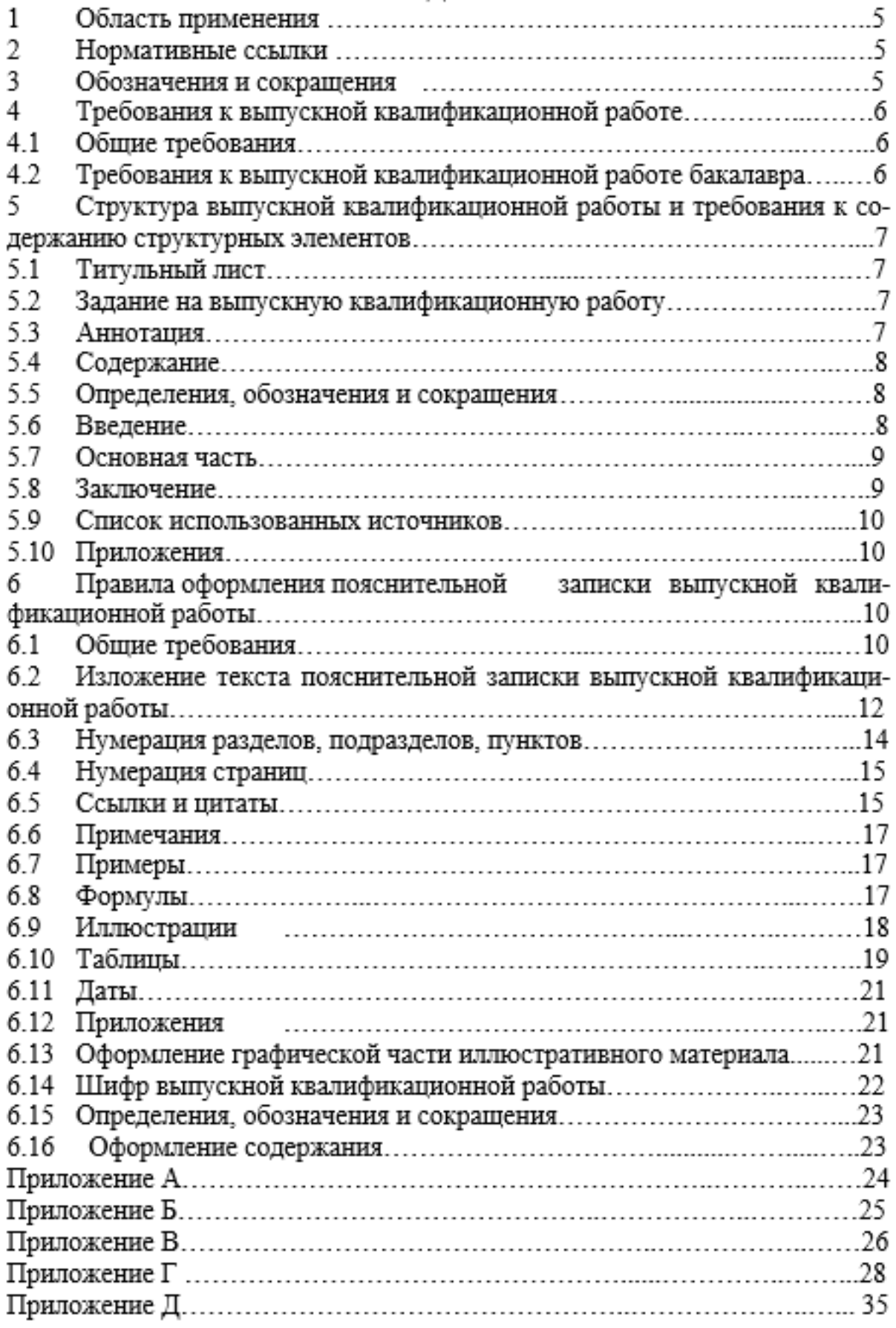

# **1. Область применения**

Настоящее методические указания устанавливает общие требования к структуре, содержанию и правилам оформления выпускной квалификационной работы (далее - ВКР) бакалавра по направлению подготовки 23.03.03 Эксплуатация транспортно-технологических машин и комплексов.

# **2. Нормативные ссылки**

Методические указания разработаны на основании следующих нормативных документов:

ГОСТ 7.9-95 (ИСО 214-76). Система стандартов по информации, библиотечному и издательскому делу. Реферат и аннотация. Общие требования.

ГОСТ 7.82-2001. Система стандартов по информации, библиотечному и издательскому делу. Библиографическая запись. Библиографическое описание электронных ресурсов. Общие требования и правила составления.

ГОСТ Р 7.0.12-2011. Система стандартов по информации, библиотечному и издательскому делу. Библиографическая запись. Сокращение слов и словосочетаний на русском языке. Общие требования и правила.

ГОСТ Р 7.0.5-2008. Система стандартов по информации, библиотечному и издательскому делу. Библиографическая ссылка. Общие требования и правила составления.

ГОСТ 7.1-2003. Система стандартов по информации, библиотечному и издательскому делу. Библиографическая запись. Библиографическое описание. Общие требования и правила составления

ГОСТ 2.105-95. Единая система конструкторской документации. Общие требования к текстовым документам.

ГОСТ 7.11-2004 (ИСО 832:1994). Система стандартов по информации, библиотечному и издательскому делу. Библиографическая запись. Сокращение слов и словосочетаний на иностранных европейских языках.

ГОСТ 7.32-2001. Система стандартов по информации, библиотечному и издательскому делу. Отчет о научно-исследовательской работе. Структура и правила оформления.

ГОСТ Р 1.5-2012. Стандартизация в Российской Федерации. Стандарты национальные. Правила построения, изложения, оформления и обозначения.

ГОСТ 8.417-2002. Государственная система обеспечения единства измерений. Единицы величин.

# **3. Обозначения и сокращении**

БР - бакалаврская работа

ВКР - выпускная квалификационная работа

ВО - высшее образование

ГЭК - государственная экзаменационная комиссия

ОПОП - основная профессиональная образовательная программа

ПЗ - пояснительная записка

**ВКР бакалавра (бакалаврская работа):** аналитическая работа на заданную тему, написанная лично выпускником под руководством руководителя ВКР, содержащая элементы исследования, свидетельствующая об умении выпускника работать с литературой, обобщать и анализировать фактический материал, демонстрирующая владение компетенциями, приобретенными при освоении ОПОП ВО. Бакалаврские работы могут основываться на обобщении выполненных курсовых работ и проектов. ВКР бакалавра подтверждает подготовленность выпускника к самостоятельной практической работе в соответствии с полученной квалификацией.

# **4. Требования к выпускной квалификационной работе 4.1. Общие требовании**

К ВКР предъявляют следующие требования:

а) соответствие названия работы ее содержанию, четкая целевая направленность, актуальность;

б) логическая последовательность изложения материала, базирующаяся на прочных теоретических знаниях по избранной теме и убедительных аргументах;

в) корректное изложение материала с учетом принятой научной терминологии;

г) достоверность полученных результатов и обоснованность выводов;

д) научный стиль изложения;

е) оформление работы в соответствии с требованиями раздела 6 настоящего методического руководства.

Объем ВКР должен быть достаточным для изложения путей реализации поставленных задач и достижения поставленной цели, не перегружен малозначащими деталями и не может влиять па оценку при защите.

### **4.2. Требования к выпускной квалификационной работе бакалавра**

ВКР бакалавра (бакалаврская работа) выполняется на базе теоретических знаний и практических навыков, полученных выпускником в период обучения. При этом она должна быть преимущественно ориентирована на знания, полученные в процессе освоения дисциплин ОПОП ВО, подводить итог теоретического и практико-ориентированного обучения выпускника и подтверждать его профессиональные компетенции.

В зависимости от научных интересов выпускника, возможны следующие типы ВКР:

а) *научно-исследовательская ВКР* предполагает описание или обозначение актуальной научной проблематики (в теоретической части работы или во введении) и изучение конкретного предметного материала в соответствии с заявленным направлением исследований. Данный вид ВКР бакалавра отражает знание выпускником основных методов исследования, умение их применять, владение научно-техническим стилем речи;

б) *прикладная ВКР* представляет собой применение конкретной научной методики анализа или описания к ранее не исследованному материалу;

в) *комплексная ВКР* как правило, предполагает коллективную разработку специальной комплексной темы, направленной на решение взаимосвязанных проблем в рамках одного объекта исследования.

# **5. Структура выпускной квалификационной работы и требования к содержанию структурных элементов**

ВКР в общем случае должна содержать:

а) текстовый документ - пояснительную записку (далее ПЗ);

б) иллюстративный материал - демонстрационные плакаты, презентации, чертежи, схемы, графический материал и пр. (при наличии).

ПЗ ВКР должна содержать следующие структурные элементы:

*а) титульный лист;*

*б) задание на ИКР:*

*в) содержание:*

*г) аннотация;*

*д) определения, обозначения и сокращения:*

*е) введение;*

*ж) основная часть;*

*з) заключение (выводы, рекомендации);*

*и) список использованных источников;*

*к) приложения.*

Обязательные структурные элементы выделены курсивом.

# **5.1. Титульный лист**

Титульный лист служит источником информации, необходимой для определения принадлежности и поиска документа.

На титульном листе приводят следующие сведения:

а) наименование и подчиненность образовательной организации, в которой выполнена работа;

б) грифы согласования;

в) наименование темы ВКР;

г) шифр ВКР

д) должности, ученые степени, фамилии и инициалы руководителя, разработчика, консультантов (при наличии), ответственного за нормоконтроль и заведующего выпускающей кафедрой;

е) место и дата выполнения ВКР (город, год).

Примеры оформления титульного листа приведены в Приложении А.

### **5.2. Задание на выпускную квалификационную работу**

Бланк задания заполняется рукописным или печатным способом. Задание размешается после титульного листа и переплетается вместе с текстом ПЗ ВКР.

Рекомендуемая форма бланка задания на ВКР представлена в Приложении Б.

# **5.3. Аннотация**

Аннотация - краткая характеристика документа с точки зрения его

назначения, содержания, вида, формы и других особенностей (ГОСТ 7.9-95 (ИСО 214-76).

Аннотация включает характеристику основной темы, проблемы объекта, цели работы и ее результаты. В аннотации указывают, что нового несет в себе данный документ в сравнении с другими, родственными по тематике и целевому назначению.

Аннотация ВКР должна содержать:

а) объект, предмет, цель и задачи работы;

б) методики или методологию проведения работы;

в) полученные результаты;

г) выводы.

Объем аннотации не должен превышать одной страницы.

Текст аннотации должен отличаться лаконичностью, четкостью, убедительностью формулировок, отсутствием второстепенной информации.

Текст аннотации выполняется на русском и иностранном языках на отдельных страницах, помещается перед структурным элементом ПЗ «СО-ДЕРЖАНИЕ» и переплетается вместе с текстом ПЗ ВКР.

Пример оформления аннотации приведен в Приложении В.

# **5.4. Содержание**

Структурный элемент ПЗ ВКР «СОДЕРЖАНИЕ» размещается после титульного листа и задания на ВКР, начиная со следующей страницы.

Требования к оформлению содержания представлены в разделе 6.14 настоящего методического указания.

«СОДЕРЖАНИЕ» включает: введение, наименование разделов (глав), подразделов (параграфов), пунктов (если они имеют наименование) основной части, заключение, список использованных источников, наименование приложений с указанием номеров страниц.

# **5.5. Определения, обозначения и сокращения**

Структурный элемент ПЗ ВКР «ОПРЕДЕЛЕНИЯ, ОБОЗНАЧЕНИЯ И СОКРАЩЕНИЯ» содержит определения, необходимые для уточнения или установления терминов, и перечень обозначений и сокращений, используемых в тексте ПЗ ВКР.

Перечень определений, как правило, начинают со слов: «В настоящей выпускной квалификационной работе, применяют следующие термины с соответствующими определениями...».

Малораспространенные сокращения, условные обозначения, символы, единицы и специфические термины должны быть представлены в виде отдельного списка.

Если сокращения, условные обозначения, символы, единицы и термины повторяются в тексте менее трех раз, то их расшифровку, как правило, приводят непосредственно в тексте ПЗ ВКР при первом упоминании.

# **5.6. Введение**

Структурный элемент ПЗ ВКР «ВВЕДЕНИЕ» отражает актуальность

темы, объект и предмет исследования, цель и задачи исследования, методы исследования, методологические основы исследования.

«ВВЕДЕНИЕ» в ПЗ ВКР бакалавра должно содержать оценку современного состояния обозначенной проблемы, обоснование и формулировку практической значимости исследования для профессиональной сферы деятельности.

Актуальность исследования определяемся его теоретической (практической) значимостью и недостаточной проработкой проблемы, рассматриваемой в рамках ВКР.

«ВВЕДЕНИЕ» не должно содержать рисунков, формул и таблиц.

#### $5.7.$ Основная часть

Основная часть, как правило, состоит из разделов (глав), с выделением в каждом подразделов (параграфов).

Содержание разделов (глав) основной части должно точно соответствовать теме работы и полностью её раскрывать.

Основная часть содержит:

а) анализ истории вопроса и его современного состояния, обзор литературы по исследуемой проблеме, представление различных точек фения и обоснование позиций автора исследования, анализ и классификацию привлекаемого материала на базе избранной обучающимся методики исследования:

б) описание процесса теоретических и (или) экспериментальных исследований, методов исследований, методов расчета, обоснование необходимости проведения экспериментальных работ, принципов действия разработанных объектов, их характеристики;

в) обобщение результатов исследований, включающее оценку полноты решения поставленной задачи и предложения по дальнейшим направлениям работ, оценку достоверности полученных результатов и их сравнение с аналогичными результатами отечественных и зарубежных работ.

В конце каждой главы (раздела) подраздела следует обобщить материал в соответствии с целями и задачами, сформулировать выводы и достигнутые результаты.

Конкретные требования к структуре и содержанию основной части устанавливает выпускающая кафедра.

#### $5.8.$ Заключение

В структурном элементе ПЗ ВКР «ЗАКЛЮЧЕНИЕ» формулируются обобщенные выводы и предложения по результатам решения поставленных задач, указываются перспективы применения результатов на практике и возможности дальнейшего исследования проблемы, отражают оценку техникоэкономической эффективности внедрения. Если определение технико-экономической эффективности невозможно, необходимо указать научную, экологическую или иную значимость работы.

«ЗАКЛЮЧЕНИЕ» не должно содержать рисунков, формул и таблиц.

# **5.9. Список использованных источников**

Структурный элемент ПЗ ВКР «СПИСОК ИСПОЛЬЗОВАННЫХ ИС-ТОЧНИКОВ» должен содержать сведения об источниках, на которые имеются ссылки в тексте ПЗ ВКР. Сведения об использованных источниках приводятся в соответствии с ГОСТ 7.82-2001 и ГОСТ 7.1-2003 (или ГОСТ Р 7.0.5-2008) в порядке появления ссылок на источники в тексте. Требования к оформлению ссылок на источники представлены в разделе 6.5 настоящего методического руководства.

«СПИСОК ИСПОЛЬЗОВАННЫХ ИСТОЧНИКОВ» должен включать изученную и использованную в ВКР литературу, в гом числе издания на иностранном языке (при необходимости) и электронные ресурсы. Библиографический список свидетельствует о степени изученности проблемы, сформированное у выпускника навыков самостоятельной работы с литературой и имеет упорядоченную структуру.

Примеры различных видов библиографического описания (ГОСТ 7.1- 2003, ГОСТ 7.82-2001) представлены в Приложении Г.

Не менее 25 % использованных источников должны быть изданы за последние 5 лет.

# **5.10. Приложения**

В приложения включают связанные с выполненной ВКР материалы, которые не могут быть внесены в основную часть: справочные материалы, таблицы, схемы, нормативные документы, образцы документов, инструкции, методики (иные материалы), разработанные в процессе выполнения работы, иллюстрации вспомогательного характера, акты внедрения результатов исследования в производство или в учебный процесс (для магистрантов), научные статьи (опубликованная или представленная к публикации), список опубликованных научных работ по теме исследования (при их наличии), протоколы проведенных исследований, иллюстративный материал к ВКР и пр.

# **6. Правила оформления пояснительной записки выпускной квалификационной работы**

# **6.1. Общие требования**

Текст ПЗ ВКР должен быть выполнен печатным способом на одной стороне листа бумаги формата А4 (210x297).

Текст на листе должен иметь книжную ориентацию, альбомная ориентация допускается только для таблиц и схем приложений.

Цвет шрифта - чёрный, интервал - полуторный (для таблиц допускается одинарный), гарнитура - Times New Roman, размер шрифта - кегль 14 (для таблиц допускается 12), абзацный отступ - 1,25 см, выравнивание по ширине текста.

Текст ПЗ ВКР следует печатать с соблюдением следующих размеров полей для бакалаврских работ:

правое-10 мм:

верхнее - 15 мм;

- левое-25 мм;

нижнее для первой страницы структурных элементов ПЗ ВКР и разделов основной части ПЗ ВКР - 55 мм, для последующих страниц – 25 мм.

Разрешается использовать компьютерные возможности акцентирования внимания на определенных терминах, формулах, применяя шрифты разной гарнитуры.

Качество напечатанного текста ПЗ ВКР и оформление иллюстраций, таблиц должно удовлетворять требованию их четкого воспроизведения.

Опечатки, описки и др. неточности, обнаруженные в тексте ПЗ ВКР, допускается исправлять подчисткой или корректором, с последующим нанесением исправленного текста печатным или рукописным способом. Наклейки, повреждения листов, помарки не допускаются.

Фамилии, названия учреждений и др. имена собственные в тексте ПЗ ВКР приводят на языке оригинала.

Допускается указывать имена собственные и приводить названия учреждений в переводе на русский язык с добавлением (при первом упоминании) оригинального названия. Имена следует писать в следующем порядке: фамилия, имя, отчество или – фамилия, инициалы через пробелы, при этом не допускается перенос инициалов отдельно от фамилии на следующую строку.

Сокращение русских слов и словосочетаний в тексте ПЗ ВКР выполняется по ГОСТ Р 7.0.12-2011, сокращения слов на иностранных европейских языках – по ГОСТ 7.11-2004.

Не допускается сокращение следующих слов и словосочетаний: «так как…», «так называемый…», «таким образом…», «так что…», «например…». Если в тексте ПЗ ВКР принято особая система сокращения слов и структурном элементе ПЗ ВКР «ОПРЕДЕЛЕНИЯ, ОБОЗНАЧЕНИЯ И СО-КРАЩЕНИЯ».

В тексте ПЗ ВКР кроме общепринятых буквенных аббревиатур, допускается использовать введенные их авторами буквенные аббревиатуры, сокращённо обозначающие какие-либо понятия из соответствующих областей знания. При этом первое упоминание таких аббревиатур указывается в круглых скобках после полного наименования, в дальнейшем они употребляются в тексте ПЗ ВКР без расшифровки.

Текст ПЗ ВКР (вместе с приложениями) должен быть переплетен.

# **6.2. Изложение текста пояснительной записки выпускной квалификационной работы**

Текст ПЗ ВКР должен быть, кратким, четким и не допускать различных толкований.

При изложении обязательных требований в тексте ПЗ ВКР должны применяться слова «должен...», «следует...», «необходимо...», «требуется,

чтобы...», «разрешается только...», «не допускается...», «запрещается...», «не следует...».

При изложении других положений следует применять слова «могут быть...», «как правило...», «при необходимости...», «может быть...», «в случае...» и пр.

При этом допускается использовать повествовательную форму изложения текста ПЗ ВКР, например, «применяют...», «указывают...» и пр.

В тексте ПЗ ВКР должны применяться научно-технические термины, обозначения и определения, установленные соответствующими стандартами, а при их отсутствии общепринятые в научно-технической литературе.

В тексте ПЗ ВКР не лопускается:

а) применять обороты разговорной речи, техницизмы, профессионализмы:

б) применять для одного и того же понятия различные научно- технические термины, близкие по смыслу (синонимы), а также иностранные слова и термины при наличии равнозначных слов и терминов в русском языке;

в) применять произвольные словообразования;

г) применять сокращения слов, кроме установленных правилами русской орфографии;

д) сокращать обозначения единиц физических величии, если они употребляются без цифр, за исключением единиц физических величин в головках, в боковиках таблиц, в расшифровках буквенных обозначений, входящих в формулы и рисунки.

В тексте ПЗ ВКР, за исключением формул, таблиц и рисунков, не допускается:

а) применять математический знак минус (-) перед отрицательными значениями величин (следует писать слово «минус»);

б) применять вспомогательные знаки для обозначения диаметра (следует писать слово «диаметр»). При указании размера или предельных отклонений диаметра на чертежах, помещенных в тексте документа, перед размерным числом следует писать знак « $\emptyset$ »;

в) применять без числовых значений математические знаки. например: > (больше), < (меньше), = (равно),  $\geq$ (больше или равно),  $\leq$ (меньше или равно),  $\neq$  (не равно), а также знаки  $N_2$  (номер), % (процент).

Перечень допускаемых сокращений слов установлен в ГОСТ 2.316-2008.

Если в тексте ПЗ ВКР принята особая система сокращения слов или наименований, то в нем должен быть приведен перечень принятых сокрашений.

Условные буквенные обозначения, изображения или знаки должны соответствовать принятым в ГОСТ. В тексте перед обозначением параметра дают его пояснение, например: «Временное сопротивление разрыву  $\sigma_{\rm B}$ ».

При необходимости применения условных обозначений, изображений или знаков, не установленных действующими стандартами, их следует пояснять в тексте ИЗ ВКР или в перечне обозначений.

В тексте ПЗ ВКР следует применять стандартизованные единицы физических величин, их наименования и обозначения в соответствии с ГОСТ 8.417-2002. Наряду с единицами СИ, при необходимости, в скобках указывают единицы ранее применявшихся систем, разрешенных к применению. Применение в одном тексте разных систем обозначения физических величин не допускается.

В тексте ПЗ ВКР числовые значения величин с обозначением единиц физических величин и единиц счета следует писать цифрами, а числа без обозначения единиц физических величин и единиц счета от единицы до девяти - словами.

Примеры:

 $\overline{l}$ . Провести испытания пяти труб, каждая длиной 5 м.

 $2^{1}$ Отобрать 15 труб для испытаний на давление.

Единица физической величины одного и того же параметра в пределах одной главы должна быть постоянной. Если в тексте ПЗ ВКР приводится ряд числовых значений, выраженных в одной и той же единице физической величины, то ее указывают только после последнего числового значения, например: 1,50: 1,75: 2,00м.

Если в тексте ПЗ ВКР приводят диапазон численных значений физической величины, выраженных в одной и той же единице физической величины, то обозначение единицы физической величины указывается после последнего числового значения диапазона.

Примеры:

От 1 до 5 мм.  $\mathcal{I}$ .

 $2^{\circ}$ От 10 до 100 кг.

От плюс 10 до минус 40 °С.  $\mathfrak{Z}$ .

Недопустимо отделять единицу физической величины от числового значения (переносить их на разные строки или страницы). Числовые значения величин в тексте ПЗ ВКР следует указывать со степенью точности, которая необходима для обеспечения требуемых свойств изделия, при этом в ряду величин осуществляется выравнивание числа знаков после запятой.

Округление числовых значений величин до первого, второго, третьего и т.д. десятичного знака для различных типоразмеров, марок и т.п. изделий одного наименования должно быть одинаковым.

Например, если градация толщин стальной горячекатаной ленты 0,25 мм., то весь ряд толщин ленты должен быть указан с таким же количеством десятичных знаков (1,50: 1.75: 2,00).

Дробные числа необходимо приводить в виде десятичных дробей, за исключением размеров в дюймах, которые следует записывать 1/4";  $(\text{HO He} \frac{1}{4})$ .

При невозможности выразить числовое значение в виде десятичной дроби, допускается записывать в виде простой дроби в одну строчку через косую черту, например: 5/32:  $(50\pi - 4C)/(40B + 20)$ .

#### Нумерация разлелов, подразделов, пунктов  $6.3.$

Наименования структурных элементов ПЗ ВКР «СОДЕРЖАНИЕ», «ОПРЕДЕЛЕНИЯ, ОБОЗНАЧЕНИЯ И СОКРАЩЕНИЯ», «ВВЕДЕНИЕ», «ЗАКЛЮЧЕНИЕ», «СПИСОК ИСПЮЛЬЗОВАННЫХ ИСТОЧНИКОВ» являются заголовками структурных элементов ПЗ ВКР.

Заголовки структурных элементов ПЗ ВКР пишутся в середине строки симметрично относительно текста прописными буквами без точки, не подчёркиваются.

Основную часть ПЗ ВКР следует делить на разделы (главы), подразделы (параграфы) и пункты.

Количество разделов (глав) и подразделов (параграфов) устанавливается выпускающей кафедрой, при этом название и содержание каждого раздела (главы) должно последовательно раскрывать избранную тему. Название раздела (главы), подраздела (параграфа) должно быть четким, лаконичным и соответствовать его содержанию.

Каждый структурный элемент ПЗ ВКР следует начинать с нового листа (страницы), в том числе разделы (главы) основной части и приложения.

Разделы (главы) должны иметь порядковые номера в пределах всей основной части ПЗ ВКР, обозначенные арабскими цифрами без точки и записанные с абзацного отступа.

Подразделы (параграфы) должны иметь нумерацию в пределах каждого раздела. Номер каждого подраздела (параграфа) состоит из номеров раздела (главы) и подраздела (параграфа), разделенные точкой. В конце номера раздела (главы), подраздела (параграфа) точки не ставятся.

Разделы (главы), как и подразделы (параграфы), могут состоять из одного или нескольких пунктов. Если раздел (глава) не имеет подразделов (параграфов), то нумерация пунктов должна быть в пределах каждого раздела (главы) и номер пункта должен состоять из номеров раздела (главы) и пункта, разделенных точкой. В конце номера пункта точка не ставится, например:

- $\mathcal{I}$ Нумерация раздела (главы)
- $1.1$ Нумерация пунктов первого раздела (главы)
- $\overline{2}$ Нумерация Раздела (Главы)
- $2.1$ Нумерация пунктов второго раздела (главы)

Если раздел (глава) имеет подразделы (параграфы), то нумерация пунктов должна состоять из номеров раздела (главы), подраздела (параграфа) и пункта, разделенных точками, например:

 $\mathfrak{Z}$ Нумерация Раздела (Главы)

- $3.1$ Нумерация подразделов (параграфов) третьего раздела (главы)
- 3.1.1 Нумерация пунктов первого подраздела (параграфа)
- 3.1.2 третьего раздела (главы)

Внутри пунктов или подпунктов могут быть приведены перечисления. Перед каждой позицией перечисления следует ставить дефис или, при необходимости, ссылки в тексте на одно из перечислений, строчную букву, после которой ставится скобка. Для дальнейшей детализации перечислений используют арабские цифры, после которых ставится скобка, а запись производится с абзацного отступа, например:

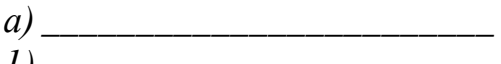

- $1) \underline{\hspace{2cm} \quad \ \ } \qquad \qquad }$
- $2)$  $\tilde{o}$ )

Разделы (главы), подразделы (параграфы) должны иметь заголовки. Пункты, как правило, заголовков не имеют. Заголовки должны четко и кратко отражать содержание разделов (глав), подразделов (параграфов). Заголовки следует печатать с прописной буквы без точки в конце, не подчеркивая. Переносы слов в заголовках не допускаются. Если заголовок состоит из двух предложений, их разделяют точкой.

### 6.4. Нумерация страниц

Страницы ПЗ ВКР бакалавров имеют двойную нумерацию: сквозную по всему тексту и в пределах каждого раздела отдельно. Сквозную нумерацию ПЗ ВКР проставляют в правом верхнем углу без точки в конце по всему тексту. Нумерация каждого раздела (главы) проставляется в штампе согласно ГОСТ 2.104-2006.

Титульный лист, задание на ВКР и аннотацию включают в общую нумерацию страниц, без указания номера страниц.

Иллюстрации и таблицы, размещенные в тексте ПЗ ВКР на отдельных листах, включают в общую нумерацию страниц. Иллюстрации и таблицы на листе формата А3 (297\*420) учитывают, как одну страницу.

### 6.5. Ссылки и цитаты

В тексте ПЗ ВКР допускаются ссылки на стандарты, технические условия и другие источники следующих форм: внутритекстовые (непосредственно в тексте), концевые (после текста раздела) и подстрочные постраничные (внизу страницы под основным текстом).

Ссылаться следует на источник в целом или его разделы и приложения.

При ссылках на стандарты и технические условия указывают только их обозначение, при этом допускается не указывать год их утверждения при условии полного описания стандарта в списке использованных источников.

В тексте ПЗ ВКР допускаются внутритекстовые ссылки на структурные элементы ПЗ ВКР. При ссылках на структурный элемент ПЗ ВКР, кото-

рый имеет нумерацию из цифр, не разделенных точкой, указывается наименование этого элемента полностью, *например: «...в соответствии с разделом (главой) 5».*

Если номер структурного элемента ПЗ ВКР состоит из цифр (буквы и цифры), разделенных точкой, то наименование этого структурного элемента не указывают, *например: «...по 4.1». «...в соответствии с А. 12».*

Это требование и с распространяется на таблицы, формулы и рисунки, при ссылке на которые всегда упоминают наименование этих структурных элементов, *например: «...по формуле (3)», «...в таблице В.2», «...на рисунке 3».*

При ссылке на перечисление указывается его обозначение (и номер пункта), *например: «...в соответствии с перечислением б) 4.2».*

При ссылке на показатели, приведенные в таблице, указывают номер показателя, *например: «...в части показателя 1 таблицы 2».*

Если существует необходимость напомнить о том, что какое-либо положение, его фрагмент, отдельный показатель, его значение, графический материал, его позиция приведены в соответствующем структурном элементе ПЗ ВКР, то ссылка приводится в круглых скобках после сокращения *«см.», например: «...правила транспортировки и хранения (см. раздел 4)».*

*«...физико-химические показатели (см. раздел 3.2)».* Внутритекстовые ссылки на использованные источники следует приводить в квадратных скобках, указывая порядковый номер по списку использованных источников.

Подстрочные постраничные ссылки располагают с абзацного отступа в конце страницы, на которой они обозначены, и отделяют от текста короткой тонкой горизонтальной линией с левой стороны, а к данным, расположенным в таблице, - над линией, обозначающей окончание таблицы. Знак ссылки ставят непосредственно после того слова, числа, символа, предложения, к которому дается пояснение, и перед текстом пояснения. Знак ссылки выполняют арабскими цифрами и помещают на уровне верхнего обреза шрифта. Допускается вместо цифр выполнять сноски звездочками без круглых скобок. Применение более четырех звездочек не допускается.

Нумерация ссылок отдельная для каждой страницы.

В тексте ПЗ ВКР допустимо цитирование с соблюдением следующих требований:

а) цитируемый текст должен приводиться в кавычках без изменений;

б) запрещается пропускать слова, предложения или абзацы в цитируемом тексте без указания на то. что такой пропуск делается, также производить замену слов (все особенности авторского текста должны быть сохранены);

в) каждая выдержка из цитируемого источника должна оформляться как отдельная цитата;

г) все цитаты должны сопровождаться указаниями на источник по

правилам составления библиографических описаний.

#### **6.6. Примечания**

Примечания приводят в том случае, если необходимы пояснения или справочные данные к содержанию текста ПЗ ВКР таблиц или графического материала.

Примечания следует помещать непосредственно после текстового, графического материала или в таблице, к которым относятся эти примечания. Слово «Примечание» следует печатать с прописной буквы с абзаца, не подчёркивать.

В случае, если примечание одно, после слова «Примечание» ставится тире, и примечание печатается с прописной буквы. Одно примечание не нумеруют. Несколько примечаний нумеруют по порядку следования арабскими цифрами без проставления точки. После слова «Примечание» двоеточие не ставится. Примечание к таблице помещают в конце таблицы над линией, обозначающей окончание таблицы, например:

*Примечание - Текст*

Несколько примечаний нумеруются по порядку арабскими цифрами, например:

*Примечания*

*1 Текст*

*2 Текст*

# **6.7. Примеры**

В тексте ПЗ ВКР могут быть приведены примеры в том случае, если они поясняют какие-либо требования или способствуют более краткому их изложению. Примеры размещают, нумеруют и оформляют так же, как и примечания.

### **6.8. Формулы**

Формулы следует выделять из текста ПЗ ВКР в отдельную строку, если они являются длинными и громоздкими, содержат знаки суммирования, произведения, дифференцирования, интегрирования.

Если формула не умещается в одну строку, то она должна быть перенесена после знака равенства (=) или после знаков плюс (+), минус (-), умножения (<sup>х</sup> ), деления (:), или других математических знаков, причем знак в начале следующей строки повторяют. При переносе формулы па знаке, символизирующем операцию умножения, применяют знак «х».

Выше и ниже каждой формулы должно быть оставлено не менее одной свободной строки.

Если формулы являются простыми, короткими, не имеющими самостоятельного значения и не пронумерованными, то допустимо их размещение в тексте ВКР (без выделения отдельной строки).

После формулы помещают перечень всех принятых в формуле символов с расшифровкой их значений и указанием размерности (если в этом есть необходимость).

Буквенные обозначения дают в той же последовательности, в которой они приведены в формуле. Первая строка пояснения должна начинаться с абзацного отступа со слова «где» без двоеточия.

Формулы нумеруют в пределах каждого раздела (главы) арабскими цифрами. Номер формулы состоит из номера раздела (главы) и порядкового номера формулы, разделенных точкой. Номер формулы указывают в круглых скобках в крайнем правом положении на строке.

Формулы, помещённые в приложениях, должны нумероваться отдельной нумерацией арабскими цифрами в пределах каждого приложения с добавлением перед каждым номером обозначения приложения, например, формула (6.1).

Пример - Плотность каждого образца р, кг/м', вычисляют по формуле  $(6.1)$ 

$$
\rho = \frac{m}{v} \tag{6.1}
$$

где m - масса образца, кг;

V - объём образца,  $M^3$ 

Знаки препинания перед формулой и после нее ставятся по смыслу. Формулы, следующие одна за другой и не разделенные текстом, разделяют точкой с запятой.

При необходимости применения условных обозначений, изображений или знаков, не установленных действующими стандартами, их следует пояснять в тексте ПЗ ВКР или в перечне обозначений.

Применение в одной работе разных систем обозначения физических величин не допускается. Недопустимо отделять единицу физической величины от числового значения (переносить их на разные строки или страницы), кроме единиц физических величин, помещённых в таблицах.

Применение печатных и рукописных символов в одной формуле не допускается.

#### **6.9. Иллюстрации**

Иллюстрации (чертежи, графики, схемы, диаграммы, фотографии) следует располагать непосредственно после текста ПЗ ВКР, в котором они упоминаются впервые, или на следующей странице. Иллюстрации могут быть цветные.

На все иллюстрации должны быть даны ссылки.

Чертежи, графики, диаграммы, схемы, иллюстрации, помещаемые в тексте ПЗ ВКР, должны соответствовать требованиям государственных стандартов (ЕСКД – ГОСТ 2.105-95, 2.106-96, ГОСТ 2.104-2006).

Чертежи, графики, диаграммы, схемы должны быть выполнены посредством использования компьютерной печати.

Если рисунок один, то он обозначается «Рисунок 1». Слово «Рисунок» и его наименование располагают посередине строки.

Иллюстрации нумеруют в пределах каждого раздела. В этом случае

номер иллюстрации состоит из номера раздела (главы) и порядкового номера иллюстрации, разделенных точкой. *Например: Рисунок 6.1.*

Иллюстрации, при необходимости, могут иметь наименование и пояснительные данные (подрисуночный текст). Слово «Рисунок» и наименование помещают перед пояснительными данными и располагают следующим образом: Рисунок 6.2 — Детали прибора. Точка в конце наименования рисунка не ставится. Далее следует подрисуночный текст.

Иллюстрации каждого приложения обозначают отдельной нумерацией арабскими цифрами с добавлением перед цифрой обозначения приложения. *Например: Рисунок А.3.*

При ссылках на иллюстрации следует писать *«... в соответствии с рисунком 6.1».*

# **6.10. Таблицы**

Таблицы оформляются согласно ГОСТ 7.32-2001 и ГОСТ 2.105-95. Таблицы применяют для лучшей наглядности и удобства сравнения показателей. Название таблицы, при наличии, должно отражать ее содержание, быть точным, кратким. Название таблицы следует помещать над таблицей слева, без абзацного отступа.

При переносе части таблицы название помещают только над первой частью таблицы, нижнюю горизонтальную черту, ограничивающую таблицу, не проводят.

Таблицу следует располагать непосредственно после текста, в котором она упоминается впервые, или на следующей странице.

На все таблицы должны быть ссылки. При ссылке следует писать слово «Таблица» с указанием ее номера.

Таблицу с большим количеством строк допускается переносить на другой лист (страницу). При переносе части таблицы на другой лист (страницу) слово «Таблица» и номер ее указывают один раз над первой частью таблицы, над другими частями справа на странице пишут слово «Продолжение» и указывают номер таблицы, *например: «Продолжение таблицы 6.1».* При переносе таблицы на другой лист (страницу) заголовок помещают только над ее первой частью.

Таблицу с большим количеством граф допускается делить на части и помещать одну часть под другой в пределах одной страницы. Если строки и графы таблицы выходят за формат страницы, то в первом случае в каждой части таблицы повторяется головка, во втором случае — боковик.

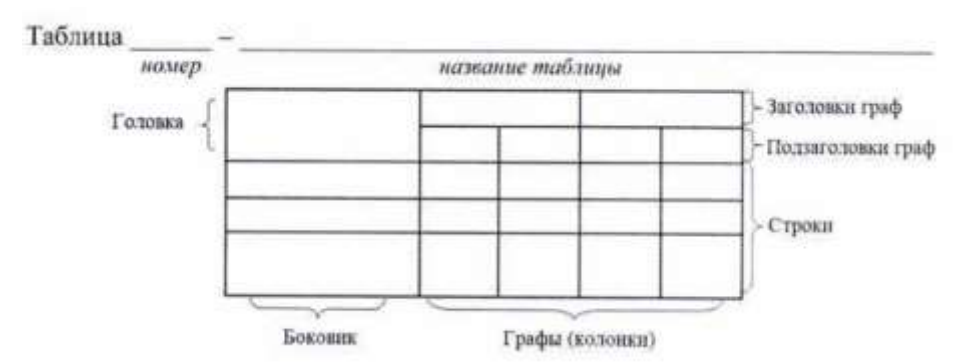

Рисунок 6.1 - Пример оформления таблицы

Головки столбцов описывают их содержание: каждый столбец таблицы, в том числе и боковик, должен быть снабжен головкой. В крайнем левом столбце таблицы, называемом боковиком, описывается содержание строки.

Если повторяющийся в разных строках графы таблицы текст состоит из одного слова, то его после первого написания допускается заменять кавычками; если из двух и более слов, то при первом повторении его заменяю словами «То же», а далее — кавычками. Ставить кавычки вместо повторяющихся цифр, марок, знаков, математических и химических символов не допускается. Если цифровые или иные данные в какой-либо строке таблицы не приводят, в ней ставят прочерк.

Таблицы нумеруют в пределах каждого раздела (главы). В этом случае номер таблицы состоит из номера раздела (главы) и порядкового номера таблицы, разделенных точкой.

Таблицы каждого приложения обозначают отдельной нумерацией арабскими цифрами с добавлением перед цифрой обозначения приложения.

Если в тексте одна таблица, то она должна быть обозначена «Таблица 1» или «Таблица В.1», если она приведена в Приложении В.

Заголовки граф и строк таблицы следует писать с прописной буквы в единственном числе, а подзаголовки граф - со строчной буквы, если они составляю одно предложение с заголовком, или с прописной буквы, если они имеют самостоятельное значение. В конце заголовков и подзаголовков таблиц точки не ставят.

Таблицы слева, справа и снизу, как правило, ограничивают линиями.

Разделять заголовки и подзаголовки боковика и граф диагональными линиями не допускается. Горизонтальные и вертикальные линии, разграничивающие строки таблицы, допускается не проводить, если их отсутствие не затрудняет пользование таблицей.

Заголовки граф, как правило, записывают параллельно строкам таблицы. При необходимости допускается перпендикулярное расположение заголовков граф.

Головка таблицы должна быть отделена линией от остальной части таблицы.

# **6.11. Даты**

Учебный, хозяйственный, бюджетный, операционный год пишут через косую линейку.

*Пример: в учебном 2021/2022 г., в зиму 2020/2021 г.*

В остальных случаях между годами ставится тирс.

*Пример: в 2020 - 2021 гг.*

Века следует писать римскими цифрами, используя принятые при этом условные сокращения (VI - IX вв.). Столетия принято записывать арабскими цифрами, *например: во 2-м столетии н.э., 80 - 90-е гг. XXв.*

При написании дат не допускается отделение от цифр переносом на другую строку обозначений «г.», «в.» и пр.

# **6.12. Приложения**

Приложение оформляют как продолжение текста ПЗ ВКР на последующих его листах или оформляют в виде самостоятельного документа.

В тексте ПЗ ВКР на все приложения должны быть даны ссылки. Приложения располагают в порядке ссылок на них в тексте ПЗ ВКР.

Каждое приложение следует начинать с новой страницы с указанием наверху посередине страницы слова «Приложение», его обозначения и степени. Если текст одного приложения расположен на нескольких страницах, то в правом верхнем углу страницы пишут «Продолжение приложения» и указывают его обозначение и степень.

Приложение, как правило, должно иметь заголовок, который записывают симметрично относительно текста с прописной буквы отдельной строкой.

Приложения обозначают заглавными буквами русского алфавита, начиная с А, за исключением букв Ё, З, Й, О, Ч, Ь, Ы, Ъ. После слова «Приложение» следует буква, обозначающая его последовательность. Допускается обозначение приложений буквами латинского алфавита, за исключением букв I и O.

В случае полного использования букв русского и латинского алфавитов допускается обозначать приложения арабскими цифрами.

Если приложение одно, оно обозначается «Приложение А».

Текст каждого приложения, при необходимости, может быть разделен на разделы, подразделы, пункты, подпункты, которые нумеруют в пределах каждого приложения. Перед номером ставится обозначение этого приложения.

Приложения должны иметь общую с остальной частью ПЗ ВКР сквозную нумерацию страниц. При необходимости такое приложение может иметь «Содержание».

# **6.13. Оформление графической части иллюстративного материала**

Графическая часть ПЗ ВКР иллюстрирует текст. Она должна быть выполнена в соответствии с правилами и положениями ЕСКД и РД на листах плотной чертёжной бумаги формата А1 (594\*841мм) черной тушью.

Каждый лист должен иметь внутреннюю рамку и основную надпись.

Внутренняя рамка выполняется сплошной линией на расстоянии 5 мм от внешней кромки (снизу, сверху и справа) и 20 мм с левой стороны формата.

Толщина сплошной основной линии должна быть в пределах от 0,6 до 1,5 мм в зависимости от величины и сложности изображения и формата чертежа.

Толщина линии должна быть одинаковой для всех изображений на данном чертеже, вычерченных в одном масштабе.

Основное назначение и толщина линии на чертежах, схемах, диаграммах, внутренних рамок и основных надписей, установлено в ГОСТ 2.303-68.

Нанесение размеров на чертежах по ГОСТ 2.307-2011. Общее количество размерных надписей должно быть минимальном, но достаточным для удобства чтения.

Размеры указывают размерными числами, размерными и выносными линиями.

Надписи, буквенные обозначения, размерность должны выполняться по ГОСТ 2.316-208; ГОСТ 2.304-81. На чертежах не должно быть сокращений слов за исключением общепринятых, а также установленных в стандартах и приложении к ГОСТ 2.316-2008.

Линейные размеры, предельные отклонения указывают в мм, без обозначения единицы. Если размеры даны в сантиметрах, метрах и т.д., то размерные числа записывают с обозначением единицы измерения (см, м) или указывают в технических требованиях.

Условные размеры указываем в градусах, минутах и секундах с обозначением единицы. Для размерных чисел не применяются простые дроби (за исключением размеров в дюймах).

Кроме изображения графический материал может содержать:

- текстовую часть, состоящую из технической характеристики;

- надписи, с обозначениями отдельных элементов;

- таблицы с условными обозначениями.

Иллюстративный материал к ВКР может быть оформлен в виде презентации, с использованием компьютерных программ.

Шифр графической части иллюстративного материала оформляется согласно ГОСТ 2.201-80.

# **6.14. Шифр выпускной квалификационной работы**

Общий вид обозначения: XX.XX.XX.XX.XX.XX.XX

1 2 3 4 5 6 7

Группы шифра:

- 1 обозначение работы (БР бакалаврская работа)
- 2 код направления подготовки
- 3 номер приказа, на закрепление тем ВКР
- 4 три последние цифры номера зачетной книжки
- 5 год выполнения ВКР
- 6 порядковый номер графической части

7 – аббревиатура документа (ПЗ, ЧД (чертеж детали), ИЛ (иллюстрация), АС (альбом спецификаций), ТП (технологический процесс и пр.).

*Пример написания шифра: БР.150100.47/65.345.2016.00ПЗ*

# **6.15. Определения, обозначения и сокращения**

Перечень должен располагаться столбцом. Слева в алфавитном порядке приводят сокращения, условные обозначения, символы, единицы физических величин и термины, справа - их детальную расшифровку.

# **6.16. Оформление содержания**

В структурный элемент ПЗ ВКР «СОДЕРЖАНИЕ» включают номера и наименования разделов (глав) и подразделов (параграфов) с указанием номеров листов (страниц). Слово «СОДЕРЖАНИЕ» записывают в виде заголовка в середине строки симметрично относительно текста прописными буквами. Наименования, включенные в содержание, записывают строчными буквами, начиная с прописной (пример оформления содержания см. ниже).

Приложение А МИНИСТЕРСТВО НАУКИ И ВЫСШЕГО ОБРАЗОВАНИЯ РОССИЙСКОЙ ФЕДЕРАЦИИ ФЕДЕРАЛЬНОЕ ГОСУДАРСТВЕННОЕ БЮДЖЕТНОЕ ОБРАЗОВАТЕЛЬНОЕ УЧРЕЖДЕНИЕ ВЫСШЕГО ОБРАЗОВАНИЯ «ТЮМЕНСКИЙ ИНДУСТРИАЛЬНЫЙ УНИВЕРСИТЕТ» Филиал ТИУ в г. Сургуте Кафедра «Эксплуатация транспортных и технологических машин»

# **ДОПУСТИТЬ К ЗАЩИТЕ**

 Зав. кафедрой ЭТТМ \_\_\_\_\_\_\_\_\_\_\_\_*Фамилия И.О.* «\_\_\_\_»\_\_\_\_\_\_\_\_\_\_\_20*\_\_* г.

# **НАИМЕНОВАНИЕ ТЕМЫ ВКР**

ПОЯСНИТЕЛЬНАЯ ЗАПИСКА к бакалаврской работе

# **НОРМОКОНТРОЛЕР РУКОВОДИТЕЛЬ:**

 $\partial$ олжность, ученая степень \_\_\_\_\_\_\_\_\_\_ *Фамилия И.О.* 

*должность, ученая степень \_\_\_\_\_\_\_\_\_\_Фамилия И.О.*

### **РАЗРАБОТЧИК:**

*студент группы \_\_\_\_\_\_\_\_\_\_ \_\_\_\_\_\_\_\_\_\_ Фамилия И.О.*

Бакалаврская работа защищена с оценкой *\_\_\_\_\_\_\_\_\_*\_\_\_ Секретарь ГЭК *\_\_\_\_\_Фамилия И.О.*

Сургут, 20*\_\_*

# Приложение Б МИНИСТЕРСТВО НАУКИ И ВЫСШЕГО ОБРАЗОВАНИЯ РОССИЙСКОЙ ФЕДЕРАЦИИ ФЕДЕРАЛЬНОЕ ГОСУДАРСТВЕННОЕ БЮДЖЕТНОЕ ОБРАЗОВАТЕЛЬНОЕ УЧРЕЖДЕНИЕ ВЫСШЕГО ОБРАЗОВАНИЯ «ТЮМЕНСКИЙ ИНДУСТРИАЛЬНЫЙ УНИВЕРСИТЕТ» Филиал ТИУ в г. Сургуте

Кафедра «Эксплуатация транспортных и технологических машин»

# **УТВЕРЖДАЮ**

Зав. кафедрой ЭТТМ \_\_\_\_\_\_\_\_\_ *Фамилия И.О.* «\_\_\_\_»\_\_\_\_\_\_\_\_\_\_ 20*\_\_* г.

# **ЗАДАНИЕ**

на выпускную квалификационную работу (бакалаврскую работу)

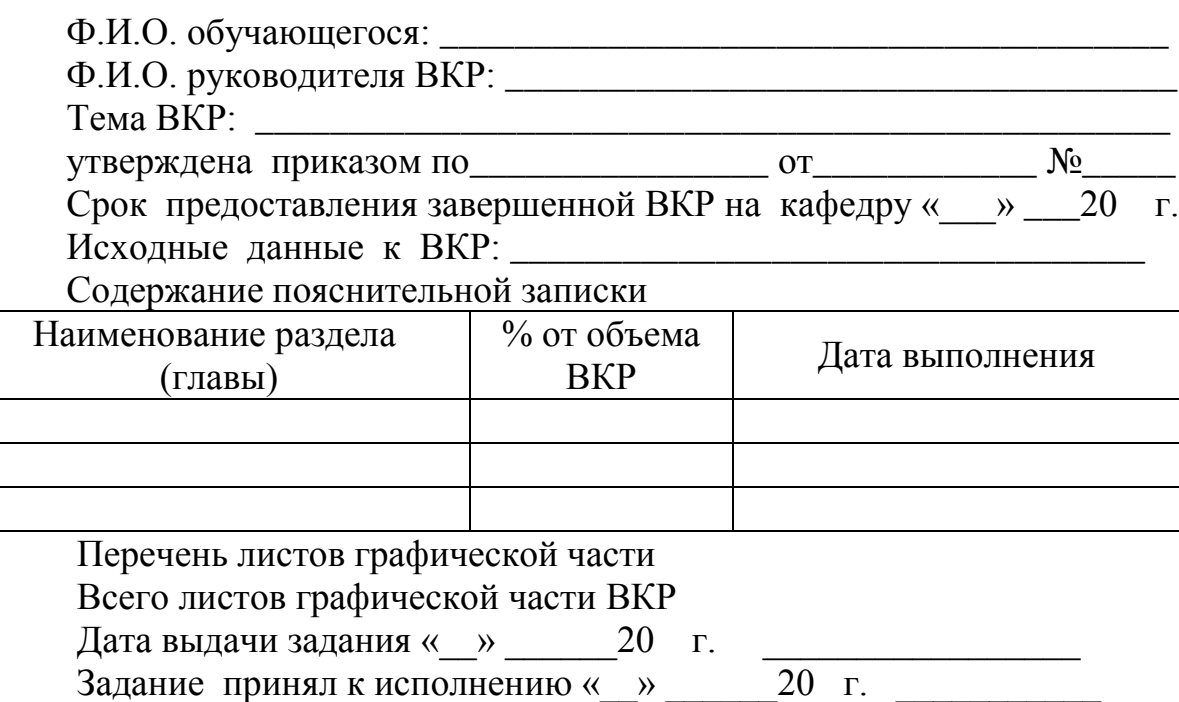

#### Приложение В

#### Пример написания аннотации для бакалавров и специалистов

#### Аннотация

Целью данной выпускной квалификационной работыявляется выявление особенностей и проблем в сфере безработицы российской рекомендаций  $\,$   $\,$   $\,$   $\,$ обоснование молодежи по совершенствованию государственного управления занятостью молодежи.

Объект исследования - молодежь России, представляющая сегменты молодежного рынка труда, подростки, учащаяся молодежь, выпускники и работающая молодежь.

Предмет исследования - безработица молодежи и причины ее возникновения.

Теоретической основой работы послужили исследования отечественных и зарубежных ученых, чьи работы внесли существенный вклад в теоретическую разработку проблемы безработицы молодежи.

Информационная база исследования: законодательные и нормативные документыпо вопросам политики занятости, материалы Международной организации труда, документы и материалы Министерства образования и науки РФ, данные Федеральной службы государственной статистики.

Выпускная квалификационная работа состоит из введения, двух глав, заключения, списка использованной литературы и приложения.

25

#### Abstract

The purpose of this final qualification work is to identify the characteristics and problems in the field of Russian youth unemployment and to justify recommendations for improving the public administration of youth employment.

The object of research is the youth of Russia, representing the segments of the youth labor market: teenagers, students, graduates and young workers.

The subject of research is the youth unemployment and its causes.

The theoretical basic of the work is researches of domestic and foreign scientists, whose works made an essential contribution to theoretical development of a problem of unemployment of youth.

Information base of research: legislative and regulatory documents related to employment policy, the International Organization of Labor, documents and materials of the Ministry of Education and Science of Russia, data of Federal Service of State Statistics.

Final qualification work consists of the introduction, two chapters, the conclusion, the list of the used literature and the appendix.

#### Структура списка использованных источников

а) Международные официальные документы.

б) Законодательные и нормативные акты, другие документы и материалы органов государственной власти и местного самоуправления Российской Федерации.

в) Монографии, диссертации, научные сборники, учебники.

г) Научные статьи и другие публикации периодических изданий.

д) Источники статистических данных, энциклопедии, словари.

Внутри каждой группы вначале перечисляются источники на русском языке, затем - на иностранном.

Источники, указанные в п. «а» перечисляются в порядке значимости. Внутри каждой подгруппы документов, указанных в п.п. «а» и «б» источники располагаются в хронологическом порядке. Источники, указанные в п.п. «в» и «г» располагаются в алфавитном порядке.

Сведения об источниках приводятся в соответствии с действующими на момент выполнения ВКР требованиями ГОСТ. Библиографическое описание документа, книги и любого другого материала, использованного при подготовке ВКР - это унифицированная по составу и последовательности элементов совокупность сведений об источнике информации1, дающая возможность получить представление о самом источнике, его содержании, назначении, объеме и т.д. Главное требование к библиографическому описанию источников состоит в том, чтобы читатель по библиографической ссылке отыскать мог при необходимости заинтересовавший его первоисточник. В библиографическое описание должны входить наиболее существенные элементы, которые приведены ниже.

27

Последовательность расположения элементов описания источника информации, может быть следующей:

- заголовок - фамилия и инициалы автора (или авторов, если их не более Tpex);

- заглавие (название) работы:

- подзаголовочные данные;

- сведения о лицах, принимавших участие в создании книги;

- место издания;

- издательство;

- год издания;

- сведения об объеме.

Библиографическое описание книг составляется на основании всех данных, вынесенных на титульный лист. Отдельные элементы описания располагаются в определенном порядке и отделяются друг от друга установленными условными разделительными знаками: фамилия и инициалы автора (авторов), название; после косой черты - сведения о редакторе, если книга написана группой авторов, или о переводчике, если это перевод (сначала - инициалы, затем - фамилия); место издання, издательство, год издания, объем (страница).

Описание статьи из сборника, книги или журнала включает: фамилию и инициалы автора (авторов), заглавие статьи и после двойной косой черты описание самого сборника, книги или журнала. При описании материалов из газет и журналов место выхода издания опускается. В описании опубликованного документа указывается: название документа, вид документа, дата, номер и все данные о том, где он опубликован (сборник, журнал, газета). описывать документ как книгу. Ссылки на источники Не следует располагаются по алфавиту.

28

#### Пример:

#### Однотомное издание(книга) одного автора

Свиридов, О.Ю. Деньги, кредит, банки [Текст]: учебник для вузов / О.Ю. Свиридов. - Ростов-на-Дону: Феникс. 2001. - 448 с.

#### Однотомное издание (книга) двух авторов

Баканов, М. И. Теория анализа хозяйственной деятельности [Текст]: учебник

/ М.И. Баканов, А.Д. Шеремет. – М.: Финансы и статистика, 2004. - 356 с.

#### Однотомное издание трех авторов

Агафонова, Н. Н. Гражданское право [Текст] : учеб. Пособие для вузов / Н.Н. Агафонова, Т.В. Богачева, Л.И. Глушкова. -М. :Юристь, 2002. - 542 с.

#### Однотомное издание четырех и более авторов

Философия: учение о бытии, познании и ценностях человеческого существования[Текст] : учебник для вузов / В. Г. Кузнецов, И. Д. Кузнецова, В. В. Миронов, К. Х. Момджян. - М.: ИНФРА-М, 2001. - 560 с.

#### $\mu$ *u*

Философия: учение о бытии, познании и ценностях человеческого существования[Текст] : учебник для вузов / В. Г. Кузнецов [и др.]. - М. : ИНФРА- $M$ , 2001. - 560 c.

#### Однотомное издание под редакцией

Финансы. Денежное обращение. Кредит [Текст] : учебник для вузов / под ред. Г. Б. Поляка. - 2-е изд., перераб. и доп. - М.: ЮНИТИ-ДАНА, 2001. -512 c.

#### Переводное издание

Рассел, Б. История западной философии и ее связи с политическими и социальными условиями от античности до наших дней [Текст] / Б. Рассел :подгот. текста и науч. ред. В. В. Целищева; пер. с англ. - СПб.: Азбука, 2001.  $-358c.$ 

#### Многотомное издание в иелом

Макконнелл, К. Р.Экономикс: Принципы, проблемы и политика [Текст] : в 2 т. : пер. с англ. / К. Р. Макконнелл, С. П. Брю. - М. : Республика,  $1998. - 2$  T.

#### Том многотомного издания

Савельев, И. В. Курс общей физики [Текст]. В 3 т. Т. 1. Механика. Молекулярная физика: учеб. пособие для студентов втузов / И. В. Савельев. -М.: Наука, 1982. - 432 с.

#### Сборник научных трудов

Развитие предпринимательства в регионах: проблемы и пути решения [Текст] : сб. науч. тр. / Тюменский гос. нефтегаз. ун-т; отв. ред. В. В. Пленкина. - Тюмень : ТюмГНГУ, 2009. - 268 с.

#### Статья из книги

Рывкина, Р. В. Персонажи и призраки социального мира [Текст] /Р. В. Рывкина // В человеческом измерении. - М.: Прогресс, 1989. - С. 36-51.

#### Статья из сборника научных трудов, материалов конферениий

#### Один автор

Зеленская, А. Ш.Данные  $\mathbf{o}$ составе цемента коллекторов неокомаГубкинского  $\overline{\mathbf{M}}$ Северо-Губкинского нефтегазоконденсатных месторождений [Текст] / А. Ш. Зеленская // Геология и нефтегазоносность Западно-Сибирского мегабассейна : сб. науч. тр. - Тюмень : ТюмГНГУ, 2009. -318 c.

#### Два - три автора

Бакиева, О. Л. Функционирование кадровых агентств в условиях экономического кризиса[Текст] / О. Л. Бакиева, Ю. М. Бабушкина // Метолы и модели в современном социальном менеджменте : материалы всероссийской научно-практической конференции. - Тюмень: ТюмГНГУ, - 2009. - 218 с.

#### Четыре автора и более

Возможность прогнозирования залежей углеводородного сырья путем микробиологического картирования/ С. И. Квашнина[и др.] // Геология и нефтегазоносность Западно-Сибирского мегабассейна [Текст] : материалы Шестой Всероссийской научно-технической конференции. - Тюмень :ТюмГНГУ, 2009. - 248 с.

#### unu

Возможность прогнозирования залежей углеводородного сырья путем микробиологического картирования/С. И.Квашнина, А. В. Рыльков, Г. Л. Петров, Е. Ю. Петрова // Геология и нефтегазоносность Западно-Сибирского мегабассейна [Текст] : материалы Шестой Всероссийской научно-технической конференции. - Тюмень: ТюмГНГУ, 2009. - 248 с.

#### Статья из журнала, газеты

Аронов, И. З. Модели технического регулирования[Текст] /И. З. Аронов, В. Г. Версан, С. В. Пугачев // Стандарты и качество. - 2004. - № 9. - С. 32-35.

#### Законодательные материалы: законы, указы, постановления

Конституция Российской Федерации [Текст] : офиц. текст. - М. : Маркетинг, 2001. - 39 с.

Об охране окружающей среды [Текст] :федер. закон от 10 янв. 2002 г. № 7-ФЗ // Собрание законодательства РФ. - 2002. - № 2. - Ст. 133.

# Отдельный стандарт, сборник стандартов, строительные нормы и правила

ГОСТ Р 1.0-2004. Стандартизация в Российской Федерации. Основные положения [Текст]. - Введ. 2005-07-01. - М. : Изд-во стандартов, 2005. - II, 10 с.

ГОСТ 8.417-2002. Единицы величин [Текст]. - Введ. 2003-09-01. Взамен ГОСТ 8.417-81. - М. : Госстандарт России : Изд-во стандартов, 2003. -II, 24 c.

СНиП 23-05-95. Естественное и искусственное освещение [Текст] / Минстрой России. - М.: ЦИТП Минстроя России, 1995. - 57 с.

#### Патентные документы

Пат. 2187888 Российская Федерация, МПК<sup>7</sup> Н 004 В 1/38, Н 4 Ј 13/00. Приемопередающее устройство [Текст] / Чугаева В. И. ; заявитель и патентообладатель Воронеж. науч.-исслед. ин-т связи. - № 2000131736/09; заявл. 18.12.00; опубл. 20.08.02,Бюл. № 12. - 2 с.

#### Автореферат диссертации

Цыганова, С. Е. Учебник как средство организации и управления познавательной деятельности студентов [Текст] : автореф. дис. ... канд. пед. наук / Цыганова Светлана Евгеньевна. - М. : Наука. - 24 с.

В затекстовых ссылках электронные ресурсы включаются в общий массив ссылок, и поэтому следует указывать обозначение материалов для электронных ресурсов - [Электронный ресурс].

В примечаниях приводят сведения, необходимые для поиска и характеристики технических спецификаций электронного ресурса. Сведения приводят в следующей последовательности: системные требования, сведения об ограничении доступности, дату обновления документа или его части, электронный адрес, дату обращения к документу»\*21.Электронный адрес и дату обращения к документу приводят всегда. Дата обращенияк документу та дата, когда человек, составляющий ссылку, данный документ открывал, и этот документ был доступен.

#### Пример:

1. Бахтин М. М. Творчество Франсуа Рабле и народная культура средневековья и Ренессанса. - 2-е изд. - М.: Худож. лит., 1990. - 543 с. [Электронный pecypc]. URL: http://www.philosophy.ru/library/bahtin/rable.html# ftn1 (дата обращения:  $05.10.2008$ ).

2. Борхес Х. Л. Страшный сон // Письмена Бога: сборник. - М.: Республика, 1992. 510 ĩ. c. **[Электронный** pecypc]. URL: http://literature.gothic.ru/articles/nightmare.htm (дата обращения: 20.05.2008).

3. Орехов С. И. Гипертекстовый способ организации виртуальной реальности // Вестник Омского государственного педагогического университета: электронный научный журнал. - 2006 [Электронный ресурс]. Систем. требования: Adobe Acrobat Reader. URL: http://www.omsk.edu/article/vestnik-omgpu-21.pdf (дата обращения: 10.01.2007).

4. Шарков, Ф. И. Социология [Электронный ресурс]: теория и методы: учебник / Ф.И. Шарков. - М.; Экзамен, 2007. - 1 эл. опт. диск (CD-ROM).

5. Жертвы политического террора в СССР [Электронный ресурс] / Рук. проекта Я.З. Рачинский. - Электрон. дан. - [Б. м.]; Общество "Мемориал", 2001. - 1 эл. опт. диск (CD-ROM); цв. - Содержание: Объединенная база данных; Списки жертв политических репрессий; Карта ГУЛАГа; Справочник по ГУЛАГу; Творчество и быт ГУЛАГа; НКВД: структура и руководители; Библиография по истории политических репрессий.

6. Видеолекции: раздел "Право" [Мультимедиа]: учебное пособие. -Прогр. - М.; Статут, 2007. - эл. опт. диск (DVD-ROM); цв., зв.

Учебное издание

# **МЕТОДИЧЕСКИЕ УКАЗАНИЯ**

по выполнению выпускной квалификационной работы для обучающихся по направлению 23.03.03 Эксплуатация транспортно-технологических машин и комплексов

Составители: *Зиганшин Руслан Альбертович, кандидат технических наук, Некрасов Владимир Иванович, кандидат технических наук*

*В авторской редакции*

# Подписано в печать. Формат 60х90 1/16. Печ. л. Тираж экз. Заказ №.

Библиотечно-издательский комплекс федерального государственного бюджетного образовательного учреждения высшего образования «Тюменский индустриальный университет». 625000, Тюмень, ул. Володарского, 38.

Типография библиотечно-издательского комплекса. 625039, Тюмень, ул. Киевская, 5